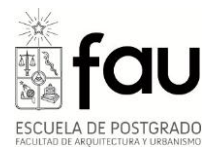

## **Último Periodo de Postulación Admisión 2012 Instructivo Postulación en Línea**

A partir del día Lunes 12 de Marzo de 2012 se abre el último Periodo de Postulación para los programas de Magister y Cursos de Especialización de Postítulo\*.

Este periodo se encontrará abierto hasta el día 23 de Marzo de 2012. **Las vacantes se encuentran sujetas a disponibilidad de cupo en los respectivos programas.** 

La Postulación en línea, al igual que todos los documentos adjuntos solicitados en ella, serán un requisito indispensable para que el proceso de postulación se considere válido.

Si bien usted puede guardar su postulación cuantas veces desee antes de enviarla, no olvide que debe tener a mano los siguientes documentos en formato **PDF**:

1. Copia Cedula de Identidad o Pasaporte (alumnos extranjeros)

2. Copia Simple Certificado de Título y/o Grado Académico

3. Carta de motivación, si usted ya postuló previamente vía correo electrónico (sistema de postulación anterior), favor subir en esta sección un documento en PDF que contenga las respuestas N°11, 12 y 13 de la ficha de postulación antigua

4. Fotografía digital en formato **JPG** con un máximo 240 x 320 pixeles y mínimo 210 x 280, fondo color blanco o beige, 40 Kb

## **Pasos a una postulación en línea exitosa**

1. Obtener una cuenta pasaporte de la Universidad de Chile en la página web **www.pasaporte.uchile.cl** dentro de la sección "crear cuenta de pasaporte" y desde ahí seguir las instrucciones.

Si presenta problemas para la obtención de pasaporte, enviar requerimiento por mesa de ayuda www.mesadeayuda.uchile.cl o llamar al (56 2) 9780911

2. Ingresar a sistema de postulación en línea **www.postulacion.uchile.cl**

(**Atención**: recomendamos esperar 24 horas entre la generación de la cuenta pasaporte y el ingreso al Sistema de Postulación, para que sus datos se actualicen en el sistema)

3. Elegir opción "Ingreso Ficha Postulación"

4. Para comenzar a llenar el formulario deberá elegir la Facultad y el programa al cual desea postular

5. Cada vez que ingrese un dato a alguna de las sección debe elegir la opción agregar, para que este sea registrado en la ficha. Todos los documentos que se adjunten, deberán estar en formato PDF.

6. La fotografía digital deber ser en formato JPG con un máximo 240 x 320 pixeles y mínimo 210 x 280, fondo color blanco o beige, 40 Kb. El nombre del archivo debe ser su RUT sin punto ni guiones y extensión jpg, como se observa en el siguiente ejemplo: 131141112.jpg

7. Entre los documentos solicitados se requiere una carta de motivación, si usted ya postuló previamente vía correo electrónico (sistema de postulación anterior), favor subir en esta sección un documento en PDF que contenga las respuestas N°11, 12 y 13 de la ficha de postulación antigua

8. Luego de llenar el formulario de postulación, éste puede ser enviado inmediatamente o puede ser guardado en forma temporal para su modificación y envío posterior. Una vez que el formulario ha sido enviado en forma definitiva, no puede ser modificado ni se puede enviar un segundo formulario a un mismo programa de postgrado.

9. Una vez enviada la postulación, el postulante recibirá un correo electrónico en donde se le indicará que su postulación ha sido recibida y un adjunto en PDF correspondiente a la ficha de postulación con los datos que fueron ingresados al sistema.

10. En caso que nuestro personal administrativo detecte que su postulación está incompleta, este reenviará su ficha de postulación avisando vía correo electrónico de esta situación, el sistema abrirá nuevamente su postulación en línea, la cual quedará disponible para que usted realice las modificaciones necesarias.

11. Nuestros programas de Magister y Cursos de Especialización de Postítulo requieren una entrevista personal, cuya fecha y hora le serán informadas vía correo electrónico.

12. La posterior resolución sobre su aceptación o rechazo al programa, le serán comunicadas vía correo electrónico.

13. No existe arancel de postulación

**El cierre de las postulaciones es el día 23 de Marzo de 2012, a las 23.59 horas**

\*Exceptuando programa de Magíster en Dirección y Administración de Proyectos Inmobiliarios.